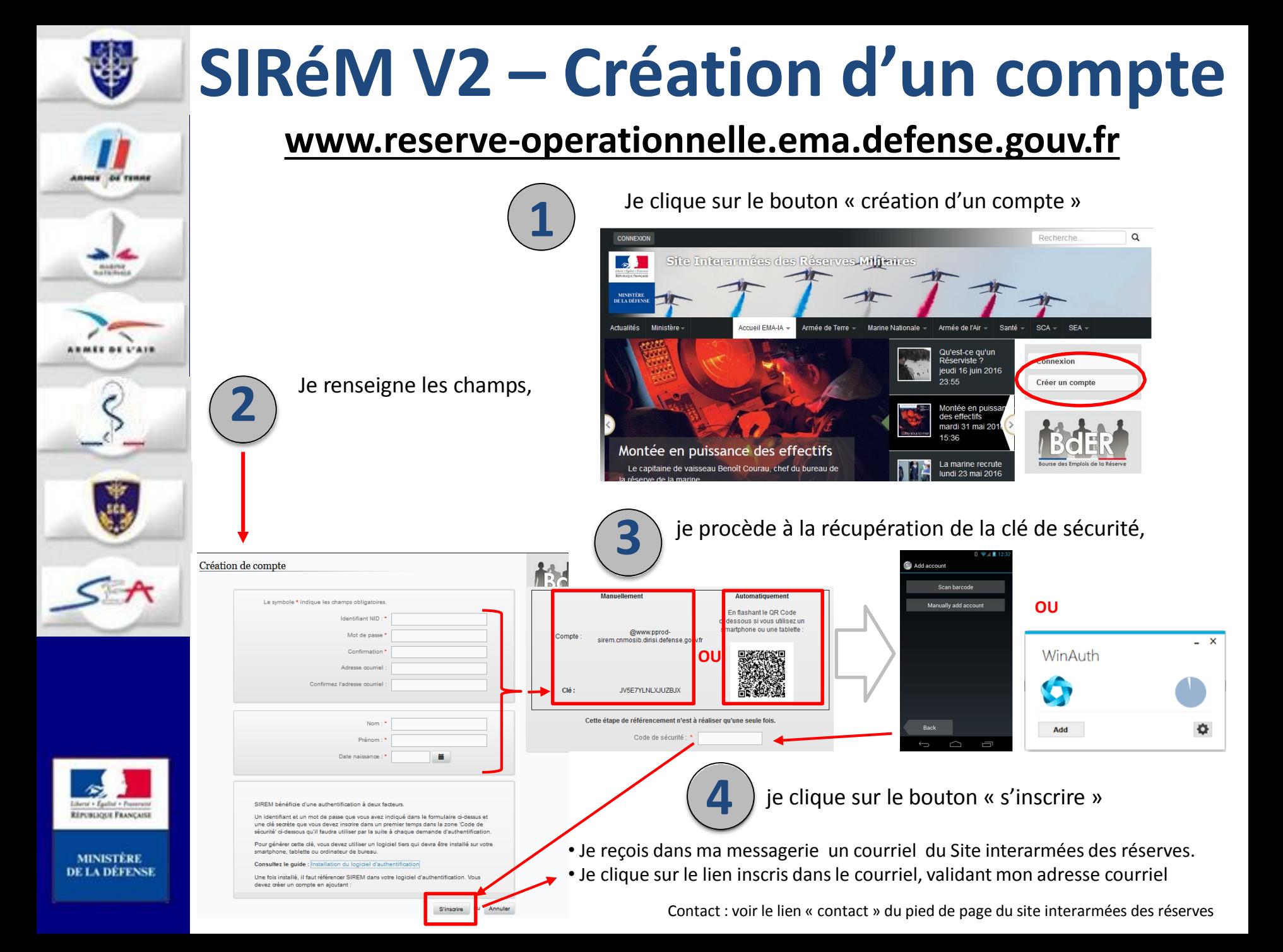

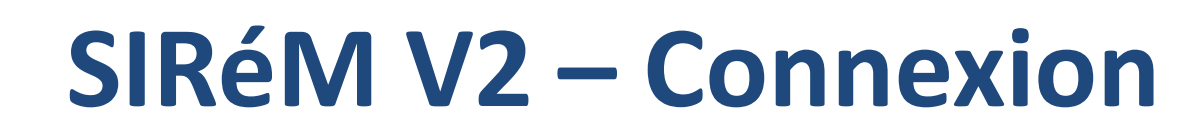

## **[www.reserve-operationnelle.ema.defense.gouv.fr](http://www.reserve-operationnelle.ema.defense.gouv.fr/)**

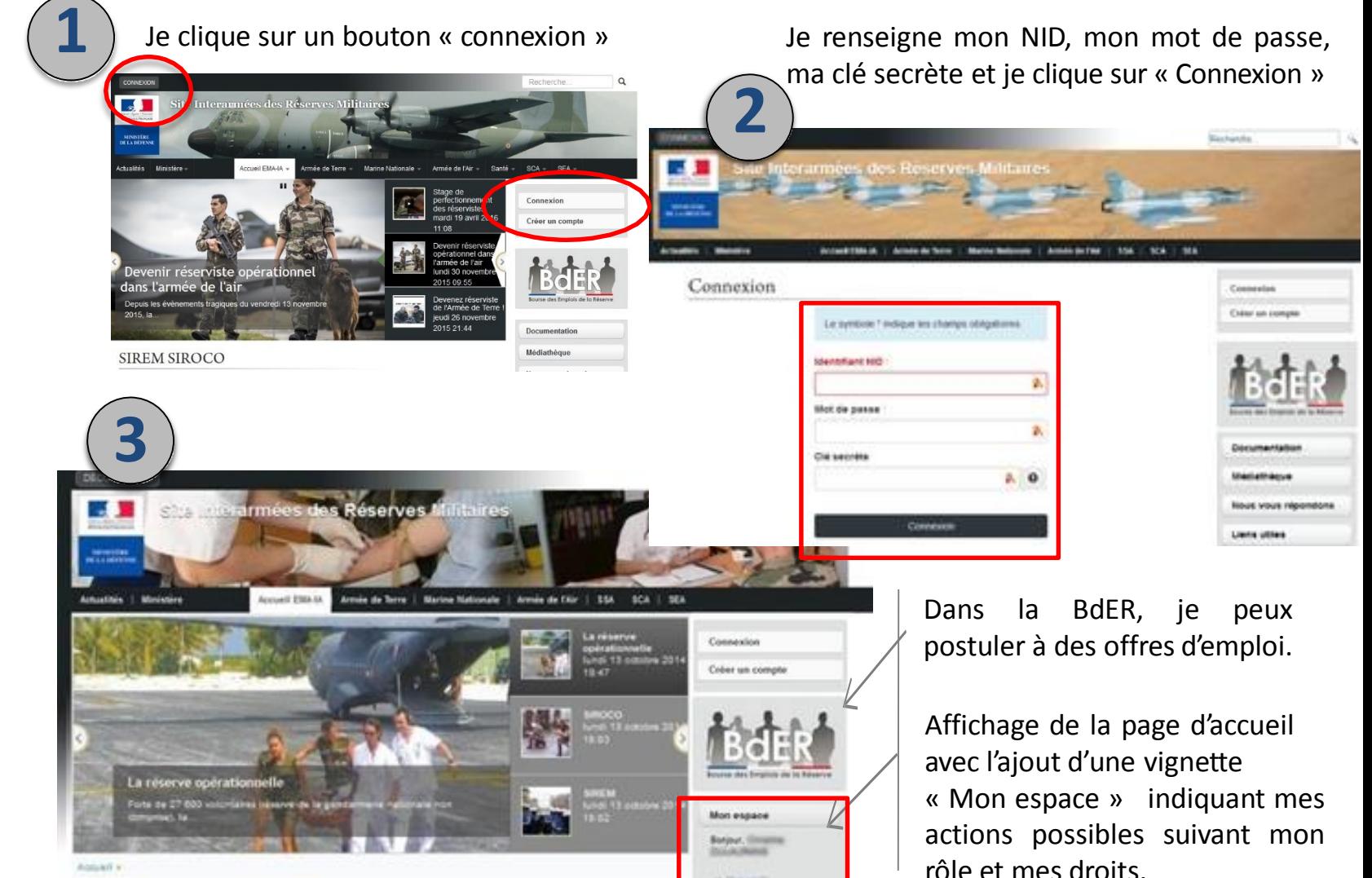

**RÉPUBLIQUE FRANÇAISE** 

**MINISTÈRE DE LA DÉFENSE** 

Contact : voir le lien « contact » du pied de page du site interarmées des réserves